# Remote Link and System Link April 2008

# Version 1.41 Software Update

Effective April 2008, all Remote Link and System Link software are being manufactured as Version 1.41 (4/8/08). This version is an update from the Version 1.40 (11/27/07) previously shipped and contains updated operations.

# **Updated Operation**

#### SIM Card Number

Remote Link no longer allows the SIM card number to be entered with spaces as they appear on the card. Previously, the SecureCom server would return an "invalid device ID error" message when spaces were included.

## **Operator Configuration**

When adding a new operator in Remote Link, some of the checkboxes on the Operator Configuration tab would be grayed out and not defaulted correctly.

## **APN Default**

When changing the communication type of a path from DD to Cellular for the XR500 Version 200, the APN fields were not automatically set to "SecureCom".

## Initial Remote Link Installation

When installing Remote Link for the first time, the Enable Alarm/Event Monitoring option was defaulted to No instead of Yes.

## **Copy User Codes**

When attempting to copy a user from one panel file (ex: XR500) and paste the user into another panel file (ex: XR500N), the "User Code" field was not populated correctly because of an encryption error.

## **Output Names**

For XRSuper6, XR20 or XR40 control panels, Remote Link would not allow names to be programmed for hardwired outputs 1-4 in Output Information.

# **Obtaining the New Software**

Remote Link and System Link updates version 1.41 are available for download free of charge on the DMP Dealer Direct Website at <u>http://dmp.com/dealer</u>.

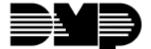